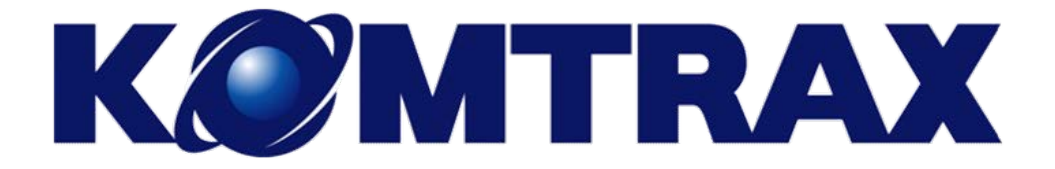

KOMTRAX Mobile is now available

With this web based application, you can view fleet machines' data such as Working Hour, Location, and Caution records for the latest 31 days

This web based application is guaranteed to work with no problem on iPhone with iOS7.0.4.

This web based application is currently only available on the iPhone.

Android & Window applications are planned for release late 2014.

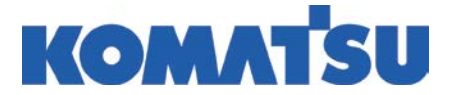

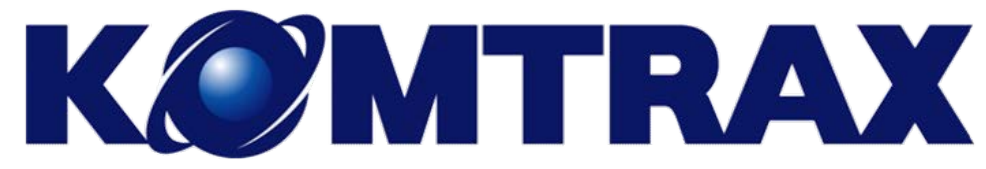

#### **Working Status**

#### **Caution Record**

**Tracking no usage/no communication machine**

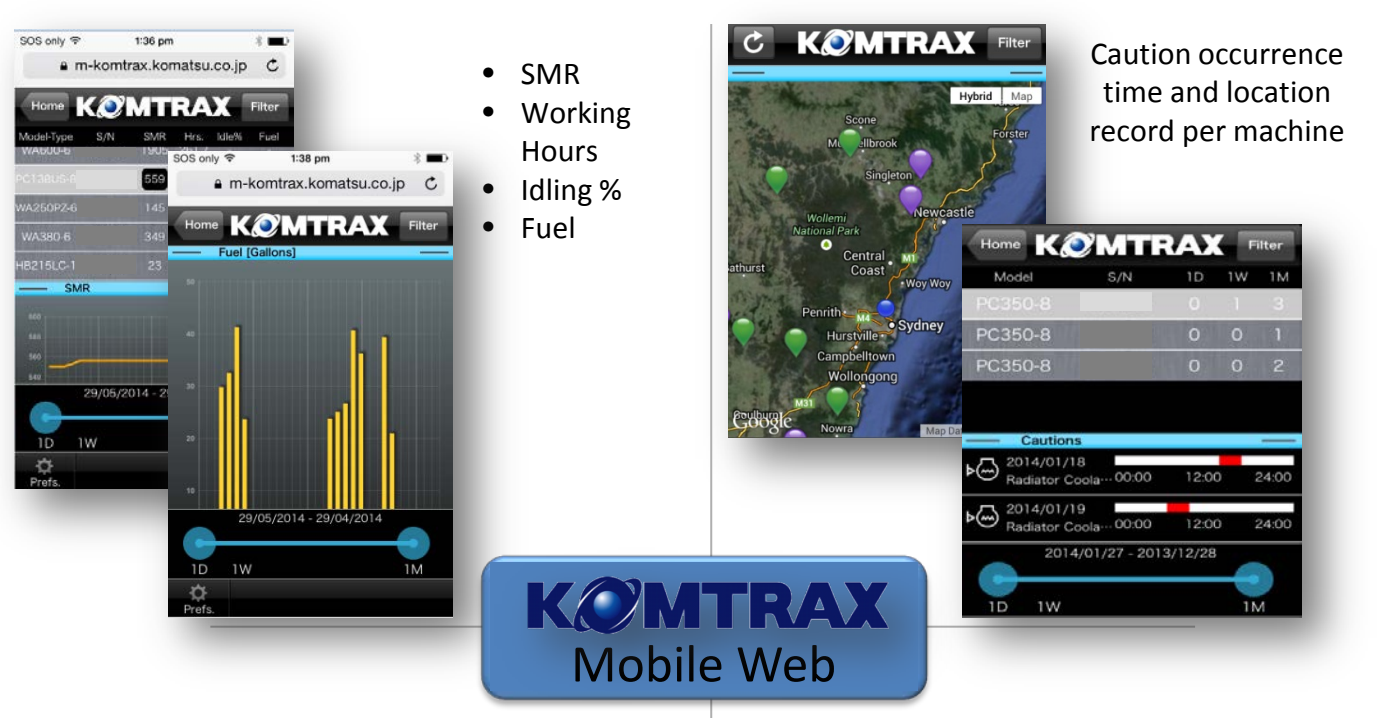

#### **Machine Location on Google Maps**

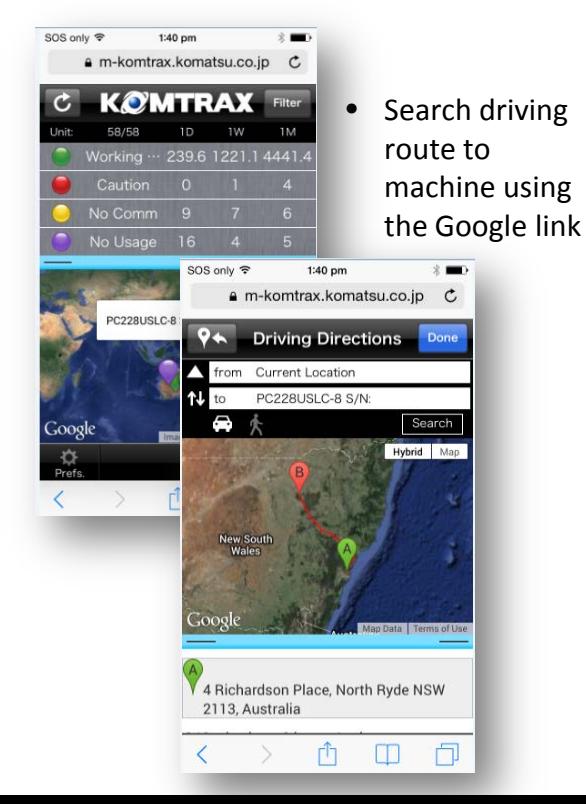

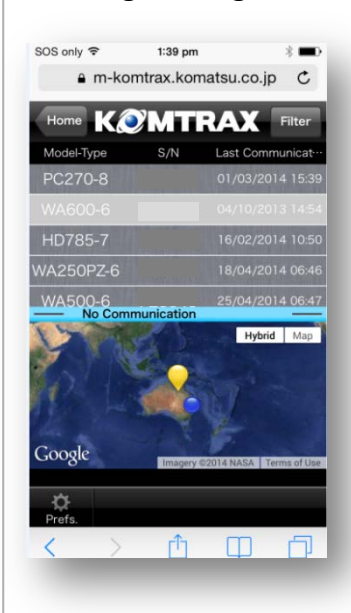

List of machines not being used/ not communicating for a day, a week, or a month

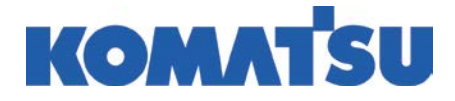

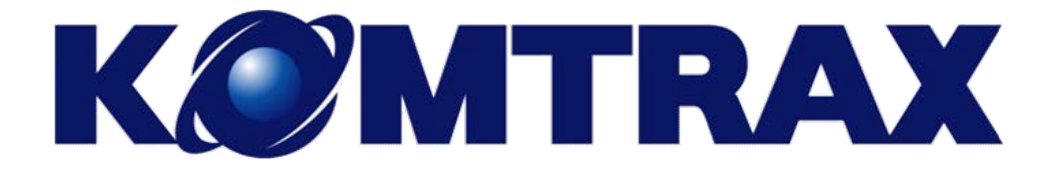

How do I get the iPhone Mobile App?

#### Simply download the app from [www.komatsu.com.au](http://www.komatsu.com.au/)

Logon using your unique KOMTRAX id

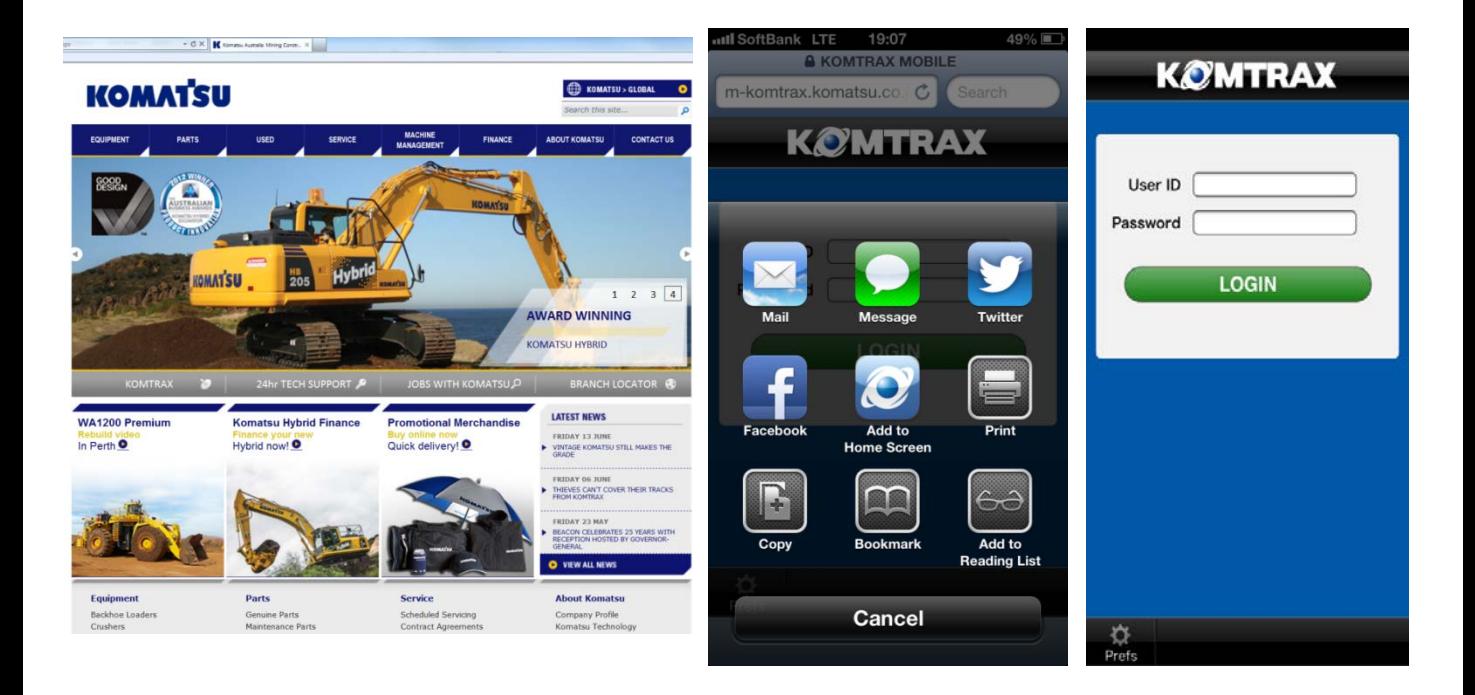

If you misplaced your logon or would like to create a account please contact Mary-Jo O'Donovan 1300 566 287 or [komtrax@komatsu.com.au](mailto:komtrax@komatsu.com.au)

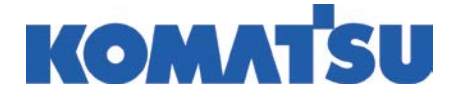

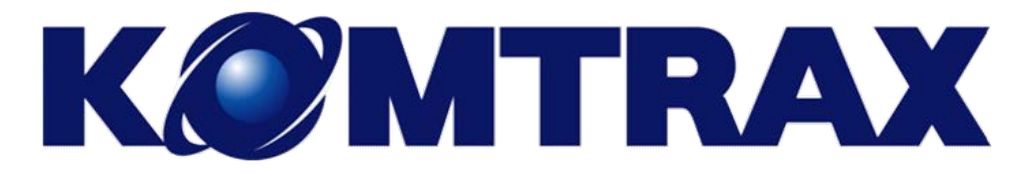

#### **Overview of the KOMTRAX Mobile Application**

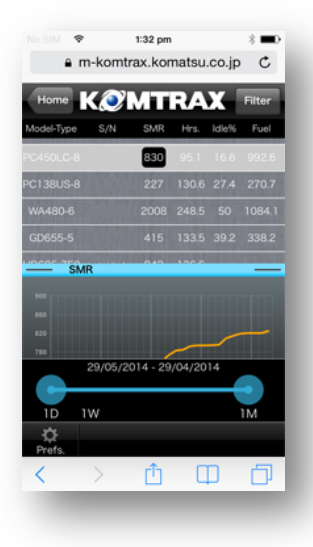

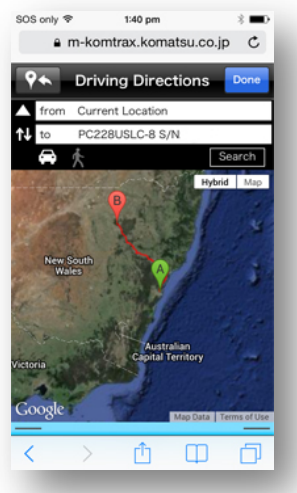

- ❖ How to View Home
- ❖ How to Use Home
- **❖** Change Settings
- ❖ Search Machine
- ❖ View Working Data
- View Caution Record
- ❖ Non Communicating Machines
- ❖ No Usage Machines
- ❖ How to Search Route

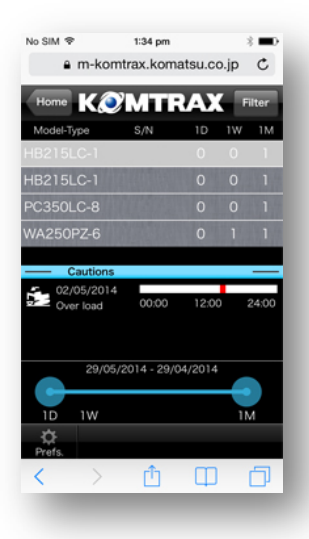

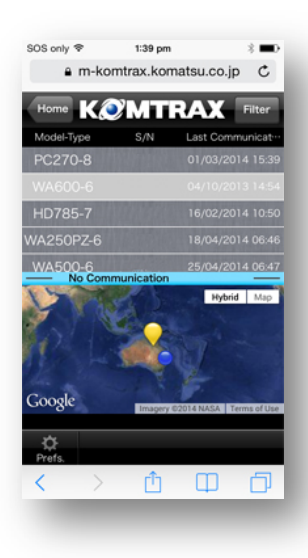

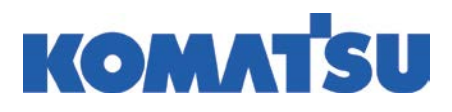

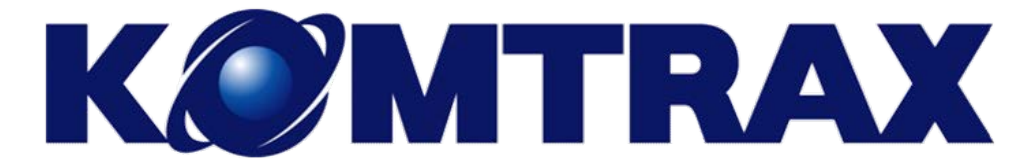

#### **KOMTRAX Mobile App Home Screen**

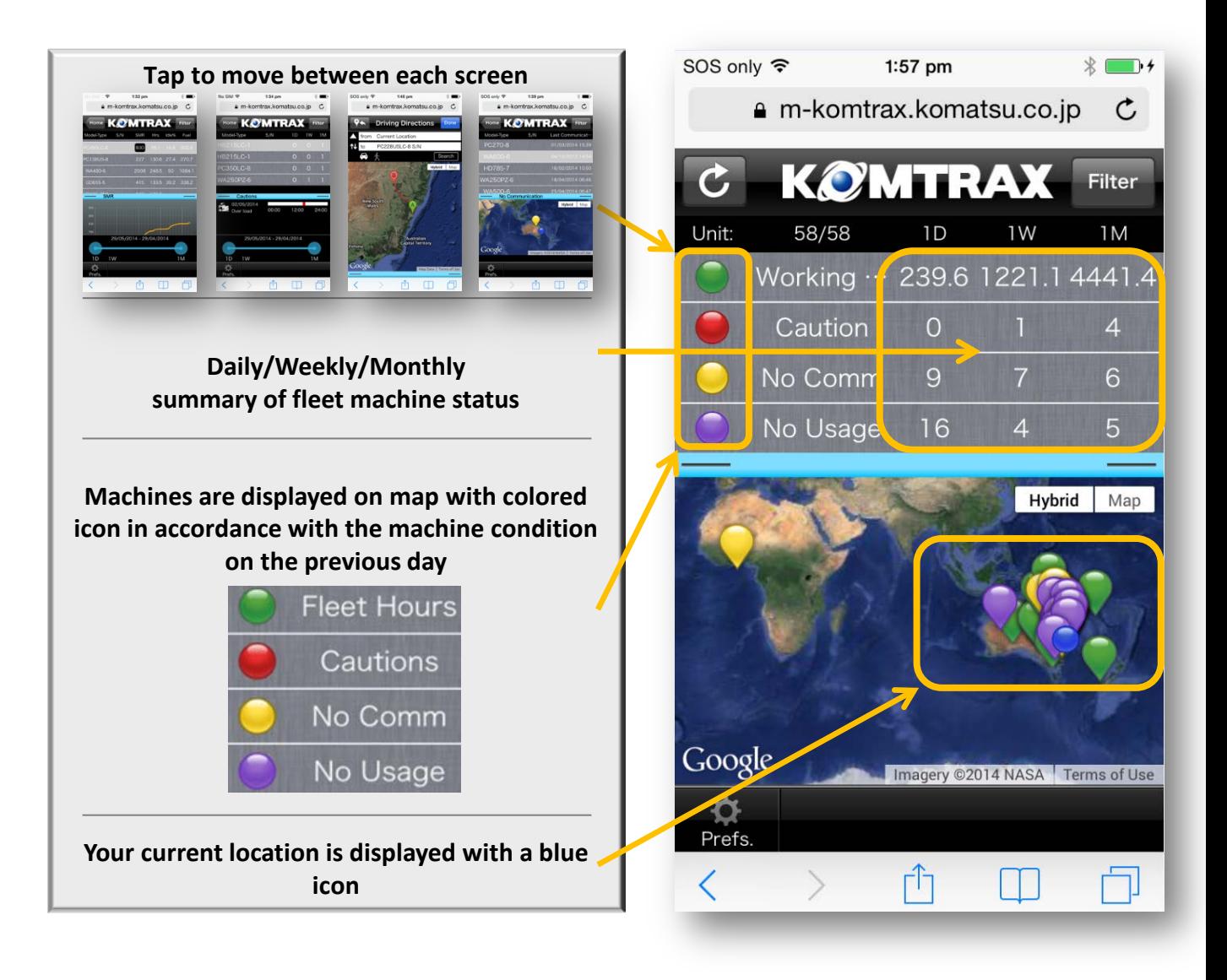

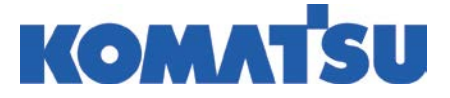

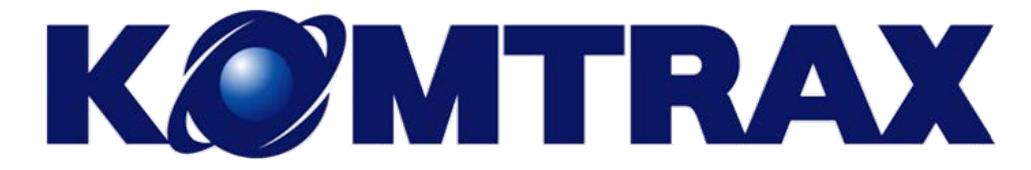

#### **KOMTRAX Mobile App Home Screen**

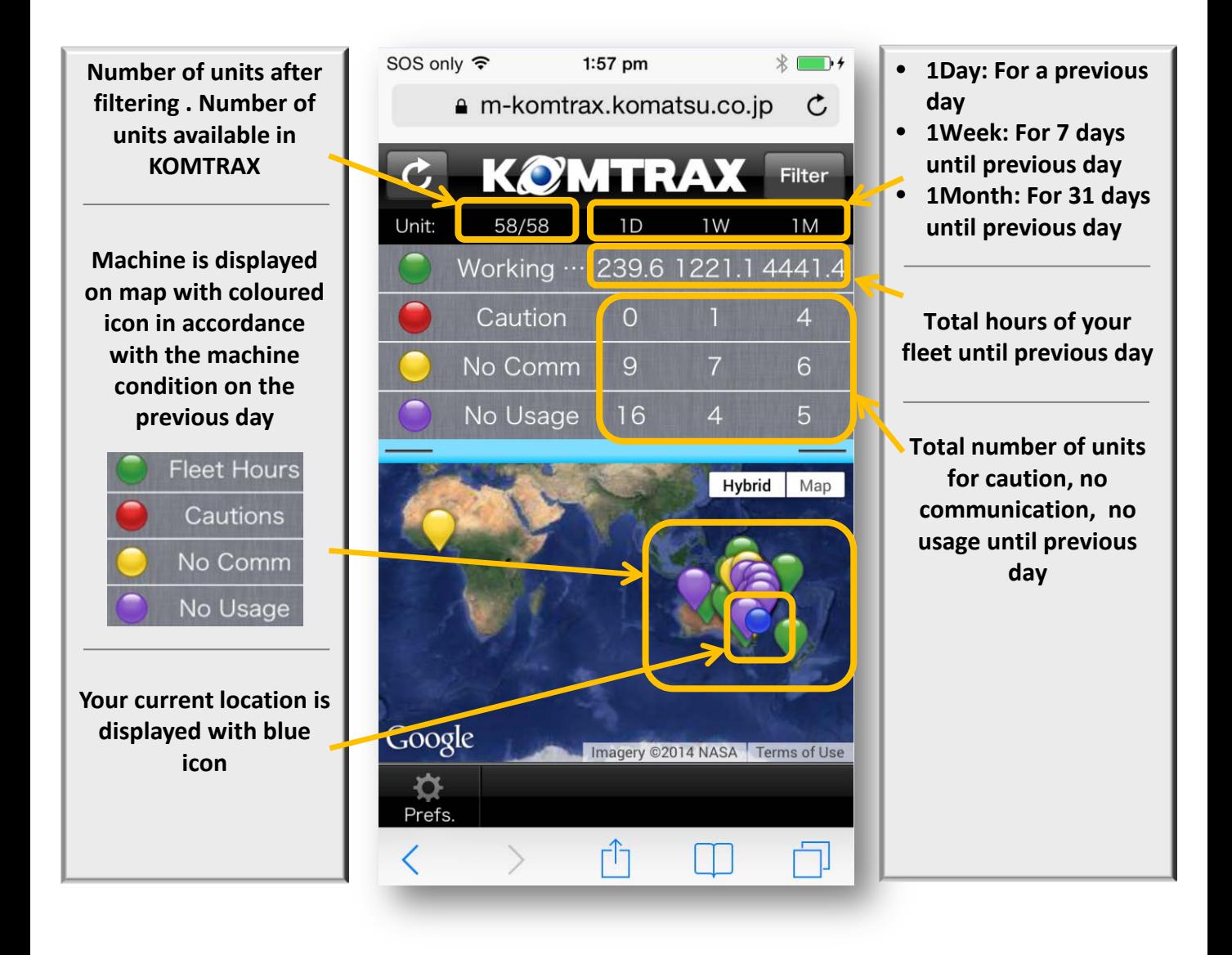

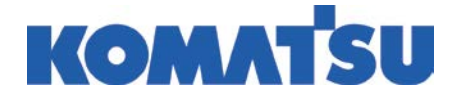

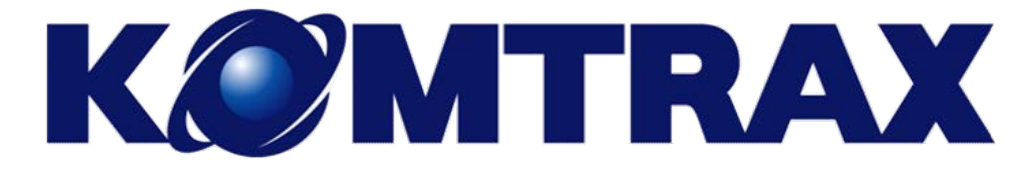

#### **KOMTRAX Mobile App Home Screen**

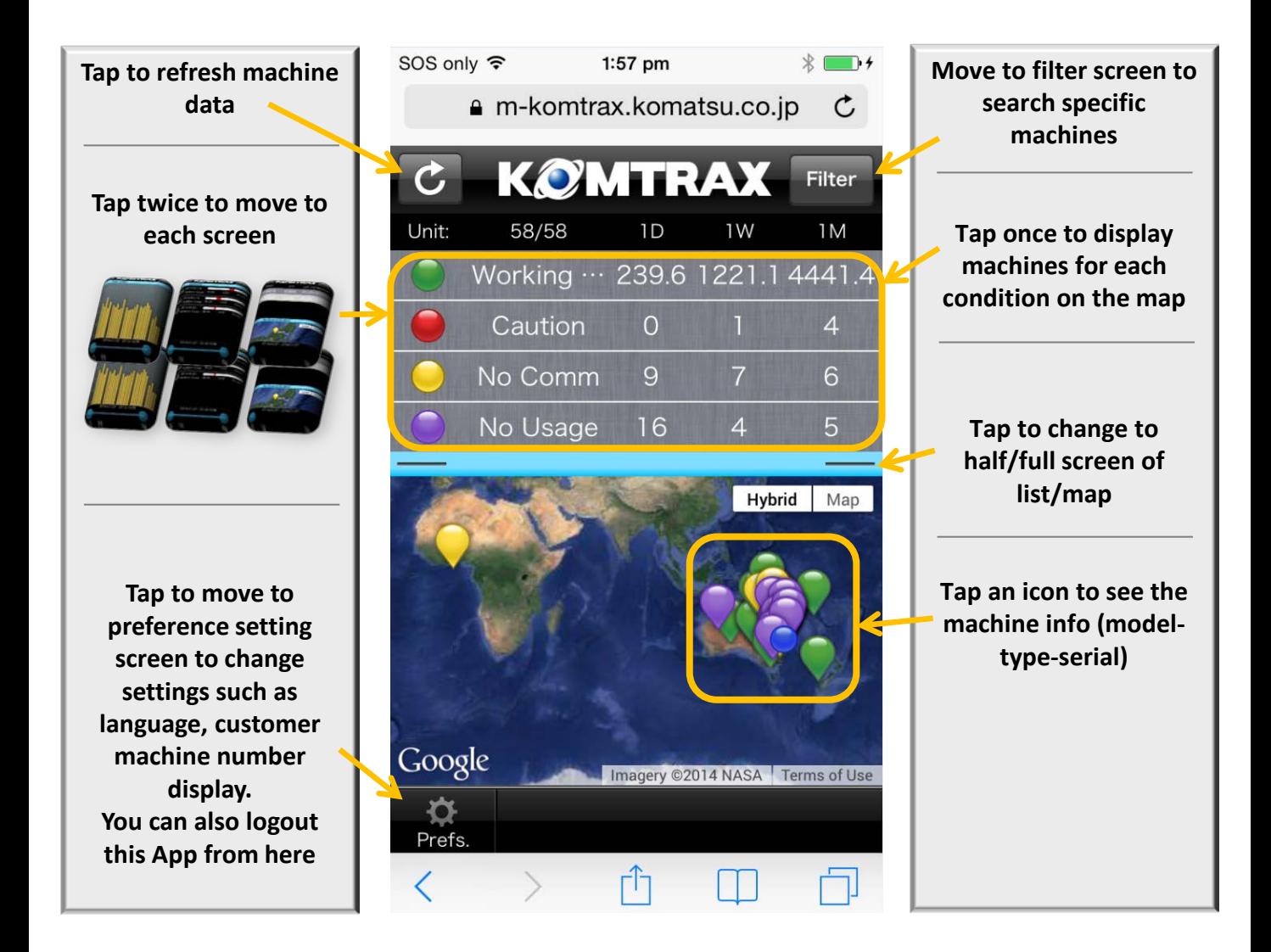

![](_page_6_Picture_3.jpeg)

![](_page_7_Picture_0.jpeg)

## **Change Settings**

![](_page_7_Figure_2.jpeg)

![](_page_7_Picture_3.jpeg)

![](_page_8_Picture_0.jpeg)

## **Searching for an individual machine by Model & Type, Serial number or Machine management number**

![](_page_8_Figure_2.jpeg)

![](_page_8_Picture_3.jpeg)

![](_page_9_Picture_0.jpeg)

#### **View Working Data**

![](_page_9_Figure_2.jpeg)

![](_page_9_Picture_3.jpeg)

![](_page_10_Picture_0.jpeg)

## **View Cautions**

![](_page_10_Figure_2.jpeg)

day

![](_page_10_Picture_4.jpeg)

![](_page_11_Picture_0.jpeg)

## **Non Communicating Machines**

![](_page_11_Figure_2.jpeg)

![](_page_11_Picture_3.jpeg)

![](_page_12_Picture_0.jpeg)

## **No Usage Machines**

![](_page_12_Picture_2.jpeg)

![](_page_12_Picture_3.jpeg)

![](_page_13_Picture_0.jpeg)

## **Machine Location Directions**

![](_page_13_Picture_2.jpeg)

![](_page_13_Picture_3.jpeg)

![](_page_14_Picture_0.jpeg)

# 1300 566 287

![](_page_14_Figure_2.jpeg)

## **komtrax@komatsu.com.au**

Mary-Jo O'Donovan Administrator – Systems, Marketing & Sales Support 02 9795 8568 0408 853 321

Reza Mosahebi National Customer Support Systems Manager 02 9795 8376 0427 073 279

![](_page_14_Picture_6.jpeg)